COSC 175 General Computer Science C. Dierbach Spring 2011

# **LAB 8** – Using Functions

Besides the built-in functions in Python such len and sum, we can define our own functions. An example of this is given below, which can be directly typed in and used in the Python shell,

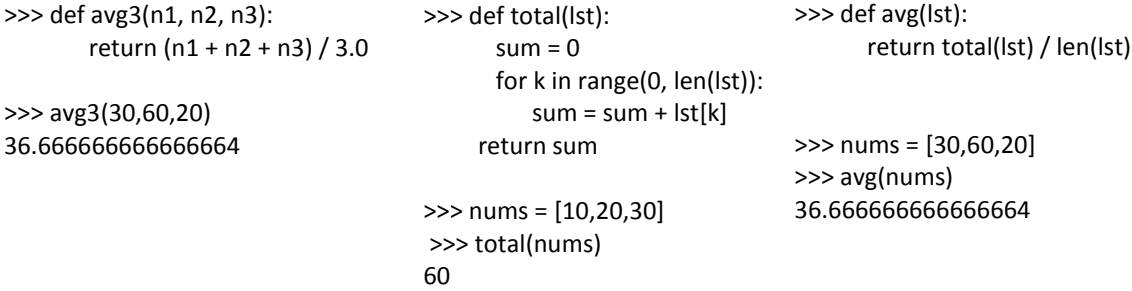

# **Task 1**

Write and test a function called fahrenToCel that converts degrees in Fahrenheit to degrees Celsius. The formula for this is  $C = (F - 32) * 5/9$ .

# **Task 2**

Write and test a function called CelToFahren that converts degrees in Celsius to degrees Fahrenheit. The formula for this is  $F = (C * 9/5) + 32$ 

### **Task 3**

Use these functions in combination for different temperatures and indicate the results that you get, for example, fahrenToCel( CelToFahren(100) )

### **Task 4**

Following are the temperatures in Fahrenheit for the month of February. Using function avg (which in turn calls function total) write a program that computes the average of all of the temperatures for the month. (You can copy and paste the following into your Python program)

febTemps = [[30,34,40,36,36,28,29], [32,34,44,36,35,28,33], [29,40,36,24,26,30,30], [32,34,32,28,36,24,32]]

### **Task 5**

For the temperatures given above for the month of February, write a program that displays the temperatures in degrees Celsius.

### **What to Turn In**

Copies posted in BlackBoard of your programs for tasks 4 and 5 only